# **Boletín**

# Fediamante Juntos Construimos Sueños

### **AHORRO VOLUNTARIO** O CONTRACTUAL

### ¿CÓMO PUEDO HACER **AHORRO PROGRAMADO?**

1. El ahorro programado lo puedes hacer a partir de \$10.000 pesos mensuales.

2. Se debe realizar por al menos tres meses antes de solicitar su devolución total o parcial.

3. Debe solicitar el retiro con al menos 15 días de anticipación.

4. Se generan rendimientos del 1.0% E.A. equivalentes al 0.08% N.M.V.

05. No tiene cuota de manejo.

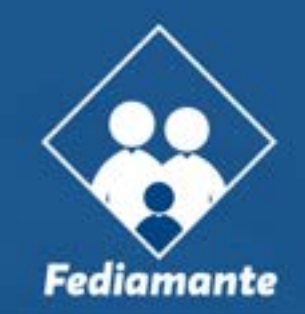

### *Descubre más sobre los en este video* **Auxilios de Fediamante**

Auxilios de Fediamante

1,000,000 views

FEDIAMANTE

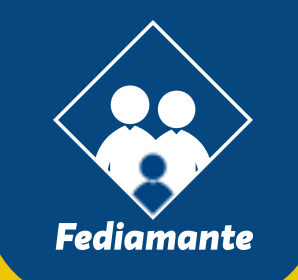

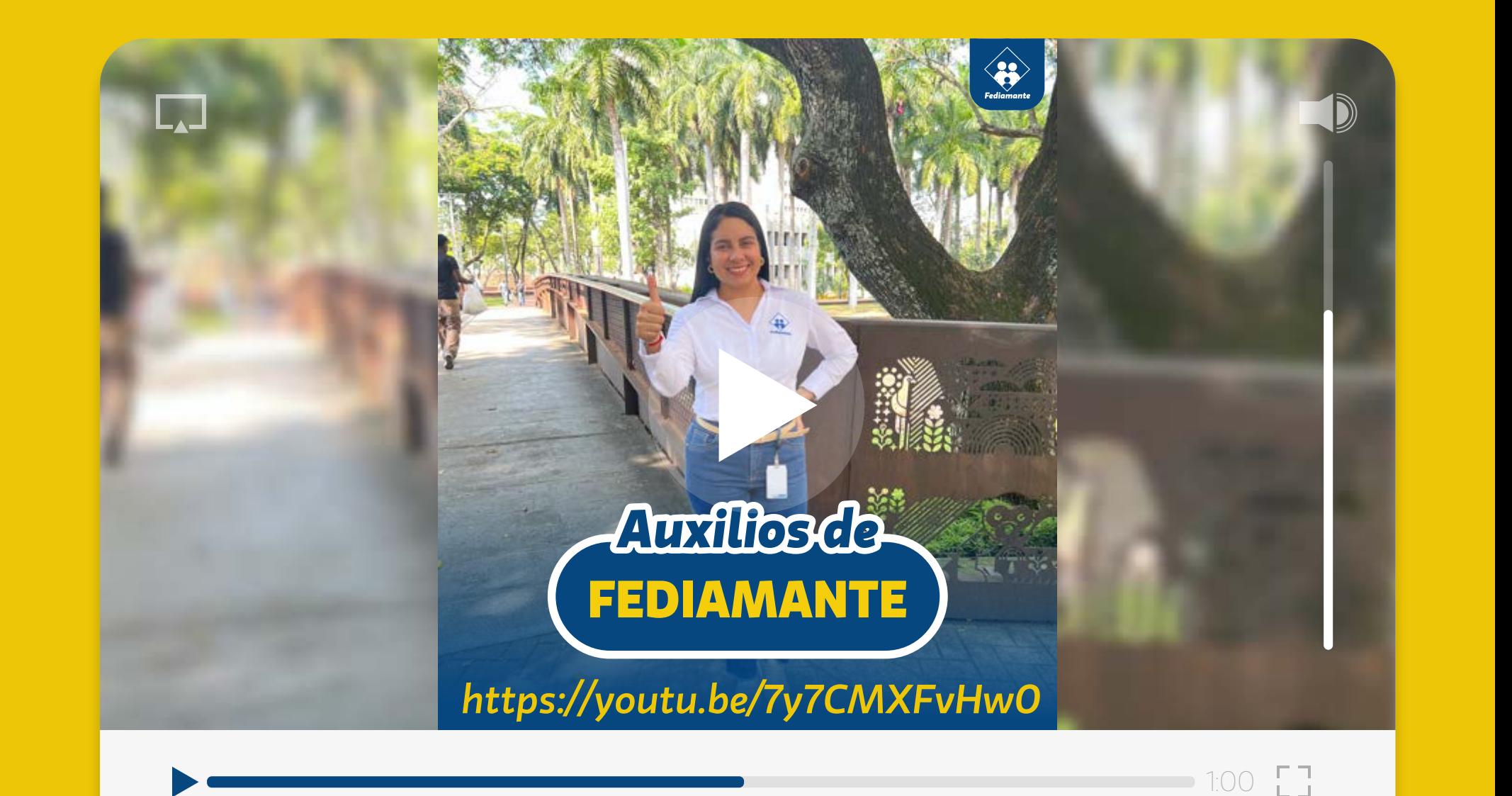

## **NUEVO ACCESO A TU ESTADO DE CUENTA**

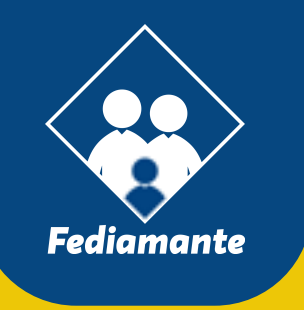

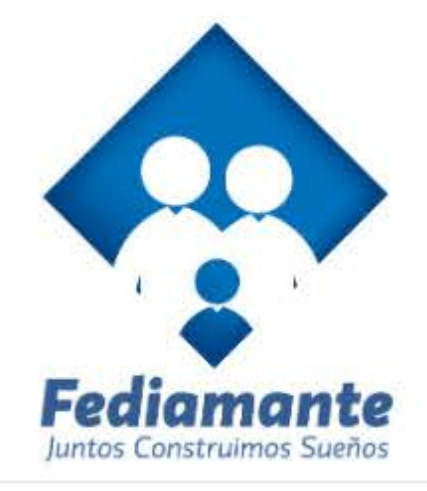

#### Ingrese por favor su usuario

Ingrese su identificacion

#### Continuar

A

¿Olvidó su usuario?

#### **Accede a tu estado de cuenta así:**

• Ingresa a *https://fediamante.com.co* y elige la opción *"consulta tu estado de cuenta".*

• Una vez ingreses, debes digitar tú usuario *(número de cedula).*

• Cuando el sistema le pida clave, darás clic en la opción *"olvidé mi clave".*

• Se te dará la opción de elegir entre enviar clave por *mensaje de texto o al correo electrónico,* por lo cual debes elegir una.

• Apenas recibas tu *nueva contraseña,* ingresa al sistema y cámbiala por una nueva que tenga entre *cuatro (4) y ocho (8) números.*

• En el siguiente paso debes i*ngresar una frase de seguridad* y elegir una *imagen de seguridad.*

• Hecho lo anterior, se *solicitará autorización* para el tratamiento de *tus datos personales.*

• Una vez culminado este proceso de *autenticación,* el sistema *pedirá nuevamente que digite su usuario y contraseña,* donde debes validar que *ya aparezca* tu *imagen y frase de seguridad antes del ingreso.*

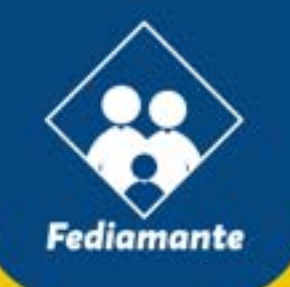

### **¡LLEGÓ EL CHAT BOT FEDIAMANTE!**

Ya tenemos activo nuestro Chatbot Fediamante. Escríbenos al WhastApp 3128249084. Ten encuenta las siguientes opciones:

- · Vincularse al fondo, digite 1.
- · Apertura y modificación de ahorros voluntarios, digite 2.
- · Solicitud de créditos, digite 3.
- · Consulta estado de cuenta (créditos, ahorros y pólizas), digite 4.
- · Información sobre convenios (Seguro de vida, previsión exequial o planes de celular), digite 5.
- · Solicitud de auxilios, digite 6.
- · Retiros y cruces de ahorros, digite 7.
- · Retiros definitivos, digite 8.
- · Descuentos de nómina, digite 9.
- · Otras inquietudes, digite 0.

### **MUCHAS GRACIAS**

# Fediamante Juntos Construimos Sueños